## Top 10 Reasons You Need Nielsen BDSradio

## WHAT YOU CAN DO

## HOW YOU DO IT

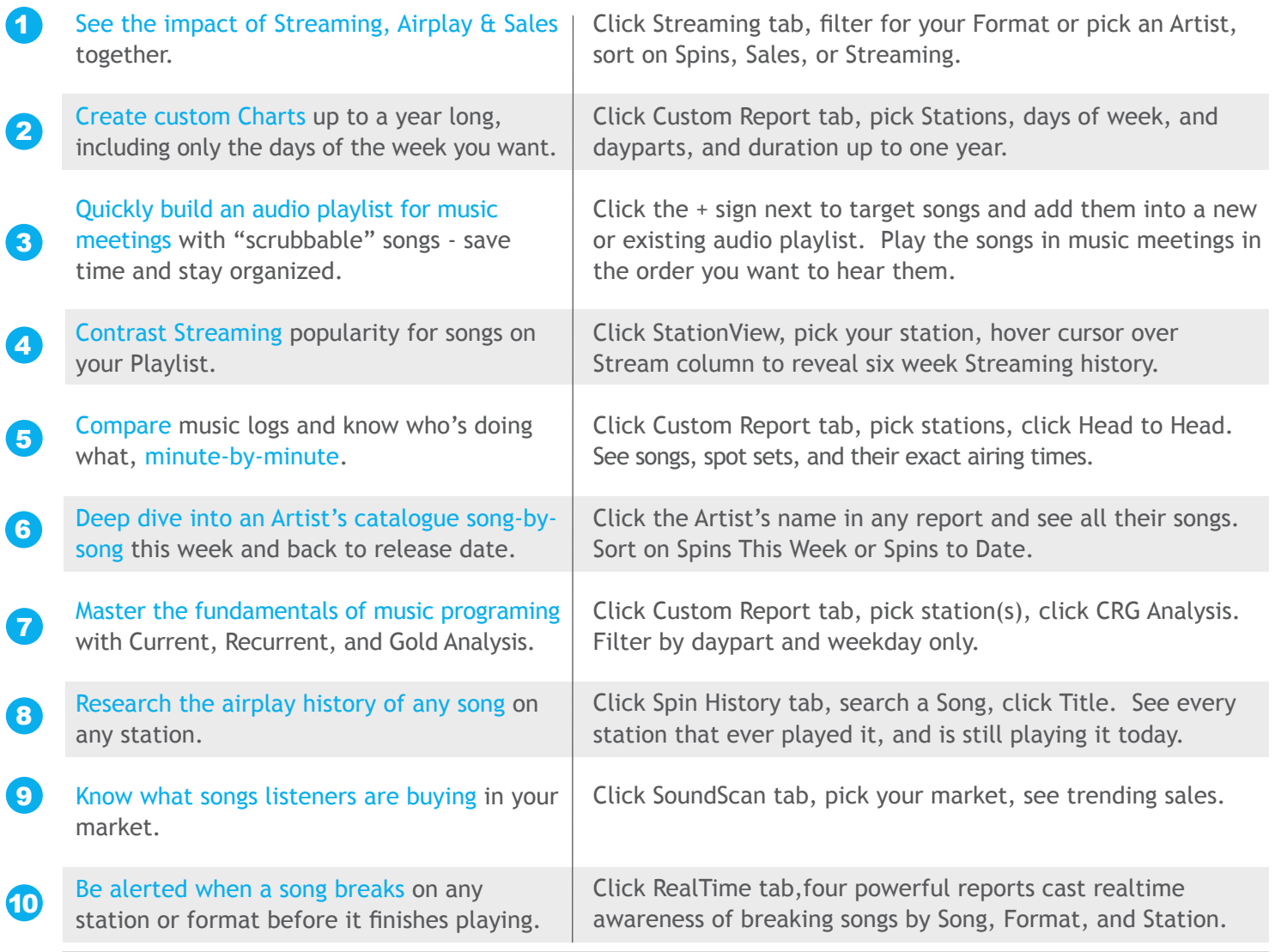

## MUSIC PROGRAMMING ON A NEW LEVEL

Video tutorials at BDSradio.com/research

T. 604-569-2012 stephanie.friedman@nielsen.com

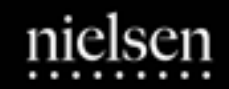

OF THE CONSUMER